# Getting Impress Presentations onto an Interactive Whiteboard or Available online for other Schools.

# **Overview**

This module will identify advanced features such as entering and editing a spreadsheet

#### Lesson 1: What is an Interactive Whiteboard?

This lesson discusses and demonstrates what an Interactive Whiteboard is.

#### Lesson 2: Using an Interactive Whiteboard with Impress

This lesson will detail how to effective use an Interactive Whiteboard to present material in a classroom for students.

# Lesson 3: Using Custom Animations and Slide Transitions for Presentation Effects using Impress

This lesson will detail how Impress can be used to make presentations more interesting and exciting for students.

# Lesson 4: Uploading an Impress Presentation, Making it Available Online

This lesson will deal with the process of making a presentation available online to other schools or students.

#### Lesson 5: View and Run a Slide Show

This lesson explains how to run a Slide Show

# Lesson 6: Sample Lesson Plan: Using Impress in Maths Lessons

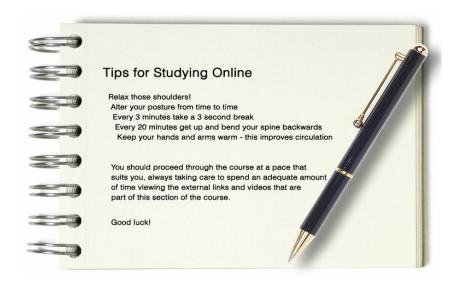

#### **Lesson 1: What is an Interactive Whiteboard?**

## Introduction

What is an Interactive Whiteboard, Interactive electronic Whiteboard, SMARTboard, touch sensitive Whiteboard?

Whatever name these devices are given, they are all simply Interactive presentation devices that interfaces with computer.

An Interactive Whiteboard is a surface onto which a computer screen can be displayed, via a projector. It is touch-sensitive and permits the user to use a pen on it (or in some cases a finger) to act like a mouse, controlling the computer from the board itself.

The computer images are displayed on the board by a digital data projector, where they can be seen and manipulated.

#### Some Important Features of Whiteboards

Some common features of using Interactive Whiteboards are shown below:

- Users can control software both from the computer and from the board.
- Participants can add notations, and emphasize by using a pen and or highlighter tool.
- By using his finger or a light pen as a pointing device, the teacher or student can run applications directly from the Whiteboard.
- Any notes or drawings can then be saved or printed out and distributed to group members.
- Fundamentally, an Interactive Whiteboard combines a dry erase Whiteboard with a data projector and is usually mounted on a wall or floor stand.
- Powered by easy-to-use software, the Whiteboard becomes a computer screen viewable by an entire classroom.
- Changes made to information projected onto the Whiteboard are transferred to the computer and can be saved and retrieved for future lessons.
- Lessons can be used Interactively using a variety of multimedia including video clips, the Internet, Interactive presentations and colour graphics.
- If the computer is linked to speakers, multimedia resources can be utilised too.
   DVD players and VHS video player can also show films and other resources.
- If the board is connected to the Internet, teachers can have immediate access to appropriate websites to enhance teaching in the lesson.

| • | These features may the Interactive Whiteboard an extremely versatile tool for use within the classroom. |
|---|----------------------------------------------------------------------------------------------------|
|   |                                                                                                    |
|   |                                                                                                    |
|   |                                                                                                    |
|   |                                                                                                    |
|   |                                                                                                    |
|   |                                                                                                    |
|   |                                                                                                    |
|   |                                                                                                    |
|   |                                                                                                    |
|   |                                                                                                    |
|   |                                                                                                    |
|   |                                                                                                    |
|   |                                                                                                    |
|   |                                                                                                    |
|   |                                                                                                    |
|   |                                                                                                    |
|   |                                                                                                    |
|   |                                                                                                    |
|   |                                                                                                    |
|   |                                                                                                    |

The video below demonstrate the basic operation of an Interactive Whiteboard: http://www.youtube.com/watch?v=DjdNPMZJbLs

Current education theories are grounded in the notion of the social learner and position student engagement as a key component of knowledge construction. Interactive Whiteboards are seen as an ideal tool to enable learning in this way.

Interactive Whiteboards are usually used in modern classrooms, and figure 1.1 demonstrates the basic components of a classroom Interactive Whiteboard setup.

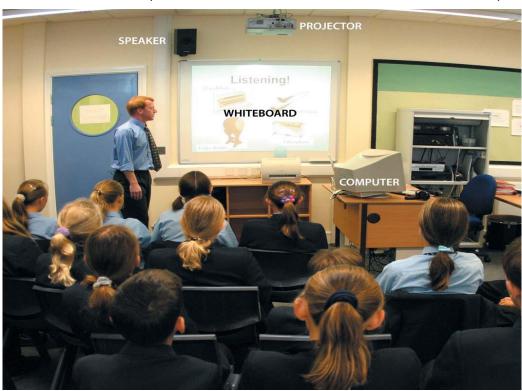

Figure 1.1 A typical layout of an Interactive Whiteboard setup in a classroom

Hint: Keep the Whiteboard clean at all times to extend the working life of the equipment.

### **Use of Interactive Whiteboards in Schools**

It is predicted that one of every seven classrooms in the world will feature an Interactive Whiteboard by 2011.

In many ways, if used correctly and appropriately in the classroom, combining the use of an Interactive Whiteboard with tried and trusted teaching fundamentals, can

revolutionize teaching in a similar way to the revolution that the introduction of the desktop computer has had to the average workplace.

- Operating any software that is loaded onto the connected PC, including Internet browsers and proprietary software
- Using software to capture notes written on a Whiteboard or Whiteboard-like surface. This allows teachers to save anything written on the screen by the students. Once saved to the computer, teachers can then reuse the same material and even print it off for students, saving time and allowing teachers to function more effectively.

The following video below demonstrates this principle:

http://www.cbiproject.net/HandRecog.wmv

Controlling the PC (click and drag), mark-up (annotating a program or
presentation) and translating cursive writing on the screen, into text (available on
most Whiteboards) that can then be edited using the computer. This means, for
example, that a list written on the screen by a teacher can be used again and
used in other documents or material for use in the classroom.

See the video below for examples of how this works:

http://www.cbiproject.net/DnD.wmv

- clicking and dragging objects on the screen.
  - In some instances the Interactive Whiteboard may be provided with an integrated Audience Response System using handheld devices, so teachers can carry out polls and guizzes and capture the feedback on the Interactive Whiteboard.

While some of these activities could be implemented without any technology, the key point is the efficiency and ease of use that the Interactive Whiteboard affords to the teacher. Most of these activities can happen literally at the touch of a button, with options to easily repeat, print, interact, share and save.

# **Disadvantages of Using Whiteboards**

Compared with traditional blackboards, Whiteboards and projection screens, Interactive Whiteboards do present some disadvantages that are listed below:

- Interactive Whiteboards are more expensive than conventional Whiteboards or projector and screen combinations.
- Their surface can become damaged, necessitating expensive replacement.
- Front projection boards can be obscured by one or more users.
- Fixed-height boards are often mounted too high for users to reach the top of or too low to be readily visible by all users.
- Free-standing boards (and their associated projectors) are more difficult to secure and need to be realigned every time they are moved.
- It is generally agreed that training for the teacher in using an Interactive Whiteboard appropriately in teaching is the key factor in the success of any teaching and learning using the technology.
- The Interactive Whiteboard, like the traditional Blackboard or Overhead Projector, is simply another tool or aid for teaching.
- Nothing can replace or substitute the value of high-quality, proven teaching
  practices. However, an Interactive Whiteboard does provide an excellent platform
  and tool for teachers to engage their students and promote more efficient

teaching.